## Unix To PowerShell – Cut

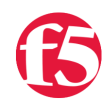

## **Joe Pruitt, 2009-06-05**

PowerShell is definitely gaining momentum in the windows scripting world but I still hear folks wanting to rely on Unix based tools to get their job done. In this series of posts I'm going to look at converting some of the more popular Unix based tools to PowerShell.

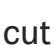

**UND** 

The Unix ["cut](http://en.wikipedia.org/wiki/Cut_(Unix))" command is used to extract sections from each link of input. Extraction of line segments can be done by bytes, characters, or fields separated by a delimiter. A range must be provided in each case which consists of one of N, N-M, N- (N to the end of the line), or -M (beginning of the line to M), where N and M are counted from 1 (there is no zeroth value).

For PowerShell, I've omitted support for bytes but the rest of the features is included. The **Parse-Range** function is used to parse the above range specification. It takes as input a range specifier and returns an array of indices that the range contains. Then, the **In-Range** function is used to determine if a given index is included in the parsed range.

The real work is done in the **Do-Cut** function. In there, input error conditions are checked. Then for each file supplied, lines are extracted and processed with the given input specifiers. For character ranges, each character is processed and if it's index in the line is in the given range, it is appended to the output line. For field ranges, the line is split into tokens using the *delimiter* specifier (default is a TAB). Each field is processed and if it's index is in the included range, the field is appended to the output with the given output\_delimiter specifier (which defaults to the input delimiter).

The options to the Unix cut command are implemented with the following PowerShell arguments:

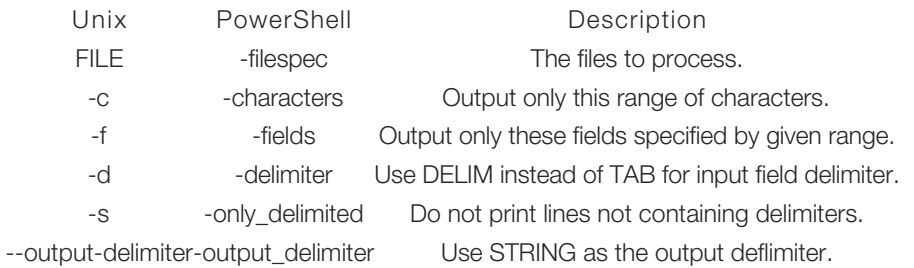

F5 Networks, Inc. | 401 Elliot Avenue West, Seattle, WA 98119 | 888-882-4447 | f5.com

F5 Networks, Inc. Corporate Headquarters info@f5.com

F5 Networks Asia-Pacific apacinfo@f5.com F5 Networks Ltd. Europe/Middle-East/Africa emeainfo@f5.com

F5 Networks Japan K.K. f5j-info@f5.com

©2016 F5 Networks, Inc. All rights reserved. F5, F5 Networks, and the F5 logo are trademarks of F5 Networks, Inc. in the U.S. and in certain other countries. Other F5 trademarks are identified at f5.com. Any other products, services, or company names referenced herein may be trademarks of their respective owners with no<br>endorsement or affiliation, express or implied, claimed by F5. CS04